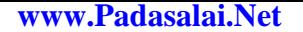

www.Trb Tnpsc.Com

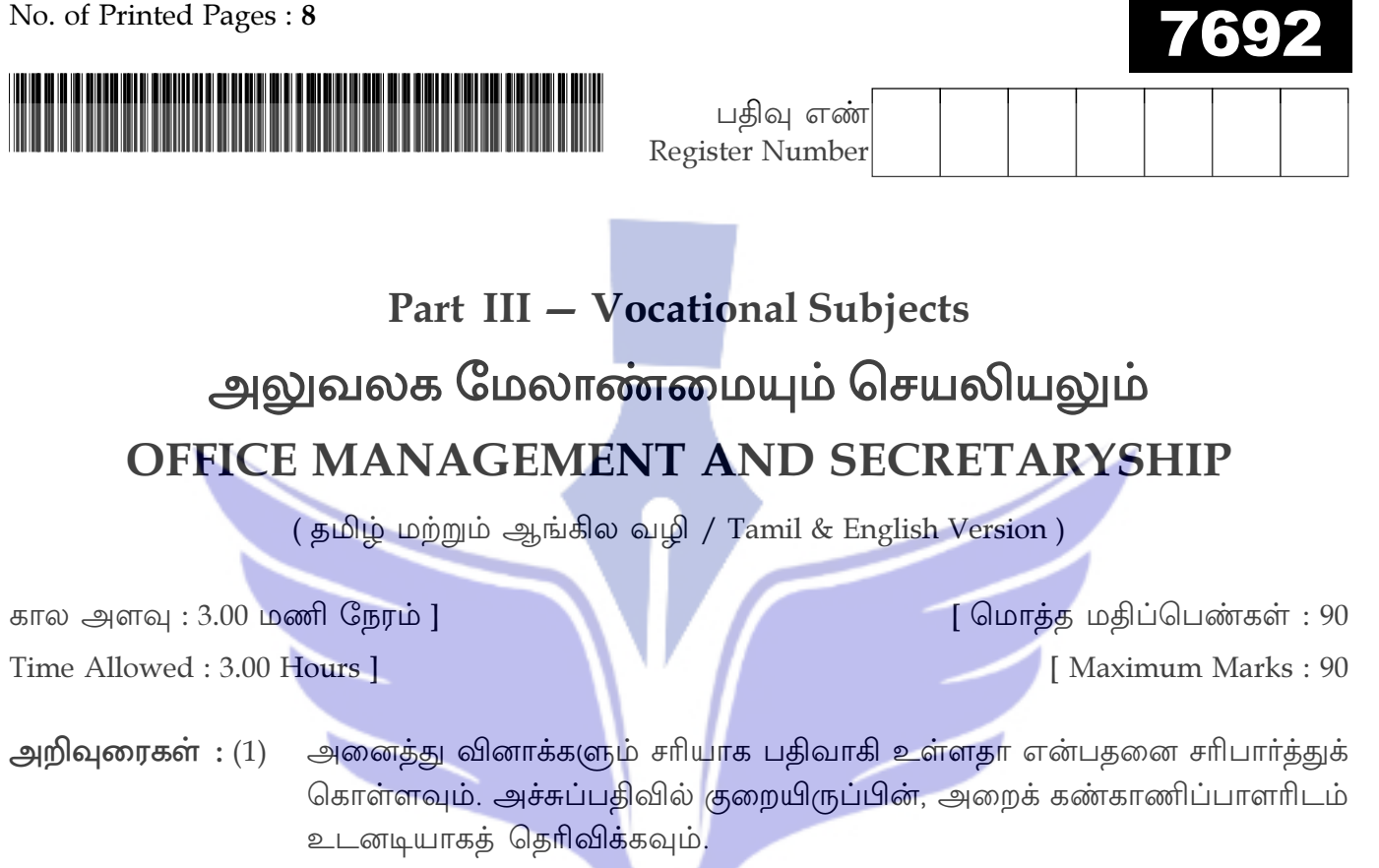

- மையினை மட்டுமே அல்லது  $(2)$ நீலம் கருப்பு எழுதுவதற்கும் அடிக்கோடிடுவதற்கும் பயன்படுத்த வேண்டும். படங்கள் வரைவதற்கு பென்சில் பயன்படுத்தவும்.
- **Instructions:** Check the question paper for fairness of printing. If there is any lack of fairness,  $(1)$ inform the Hall Supervisor immediately.

 $L(55) - I/PART - I$ 

 $(2)$ Use Blue or Black ink to write and underline and pencil to draw diagrams.

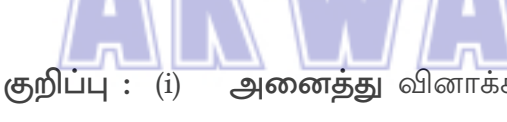

- அனைத்து வினாக்களுக்கும் விடையளிக்கவும்.
- கொடுக்கப்பட்டுள்ள நான்கு மாற்று விடைகளில் மிகவும் ஏற்புடைய  $(ii)$ விடையைத் தேர்ந்தெடுத்துக் குறியீட்டுடன் விடையினையும் சேர்த்து எழுதவும்.
- Note: Answer all the questions.  $(i)$ 
	- Choose the most appropriate answer from the given four alternatives and write  $(ii)$ the option code and the corresponding answer.

[திருப்புக / Turn over

 $15x1=15$ 

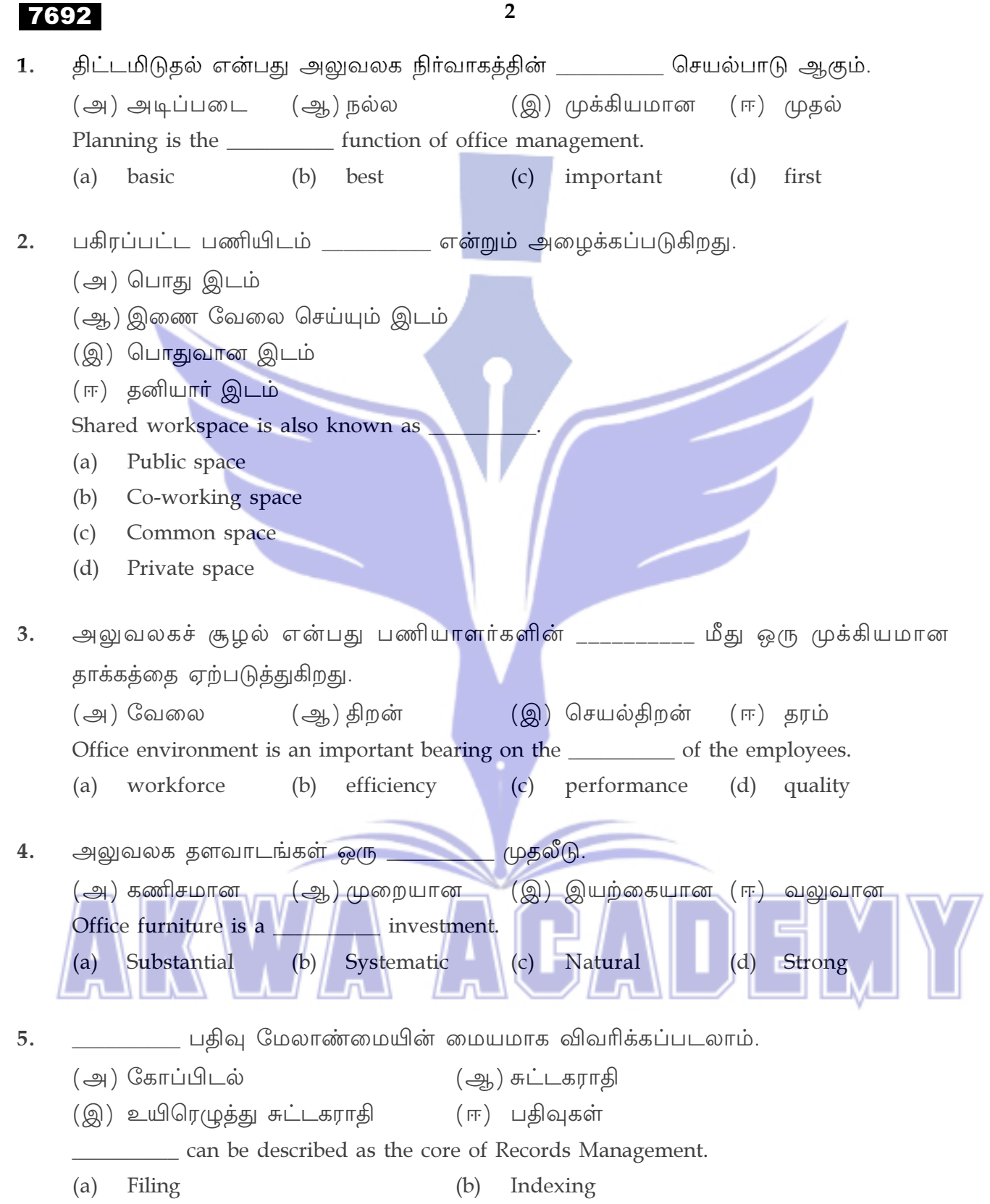

(d) Records (c) Vowel Indexing

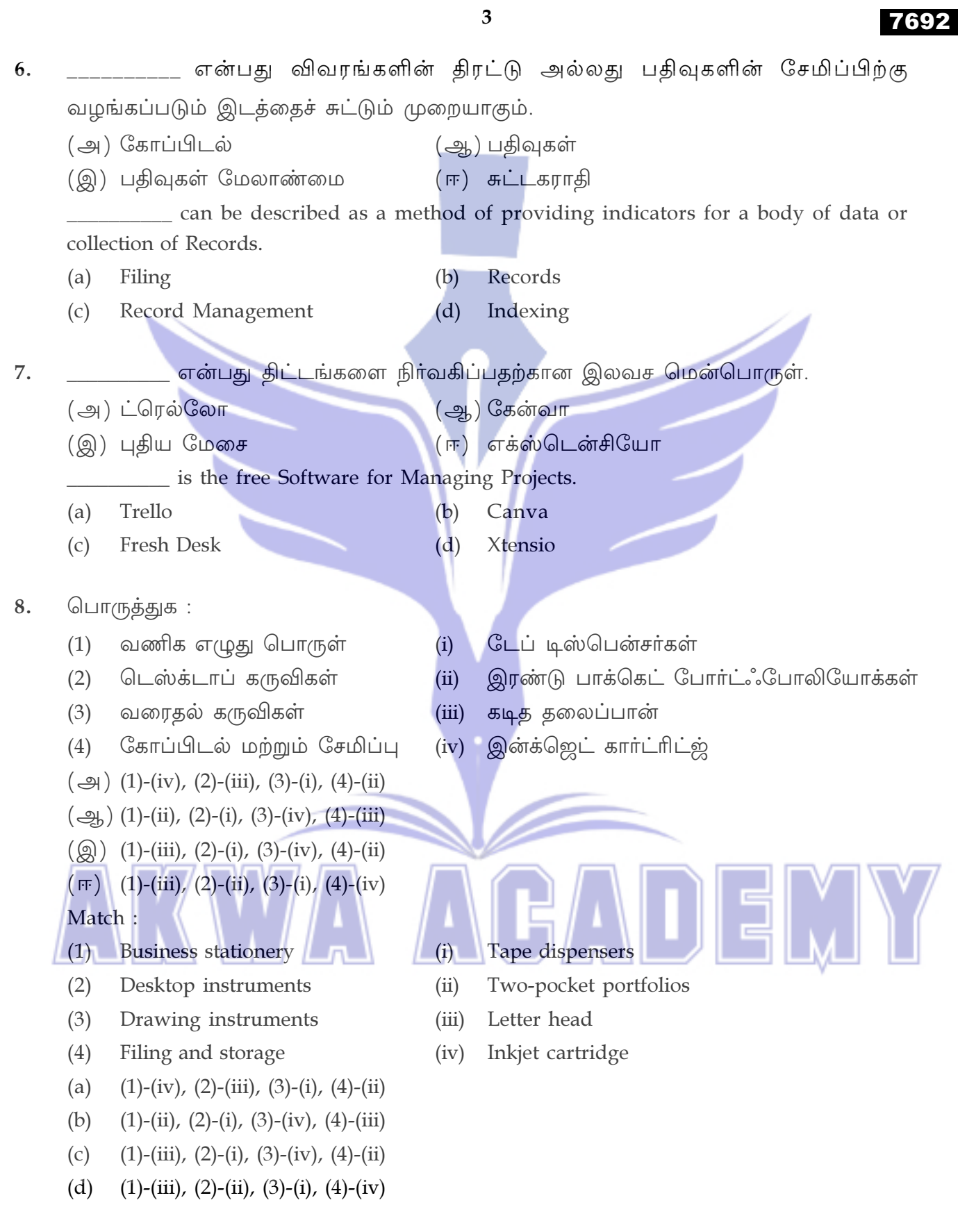

[ திருப்புக / Turn over

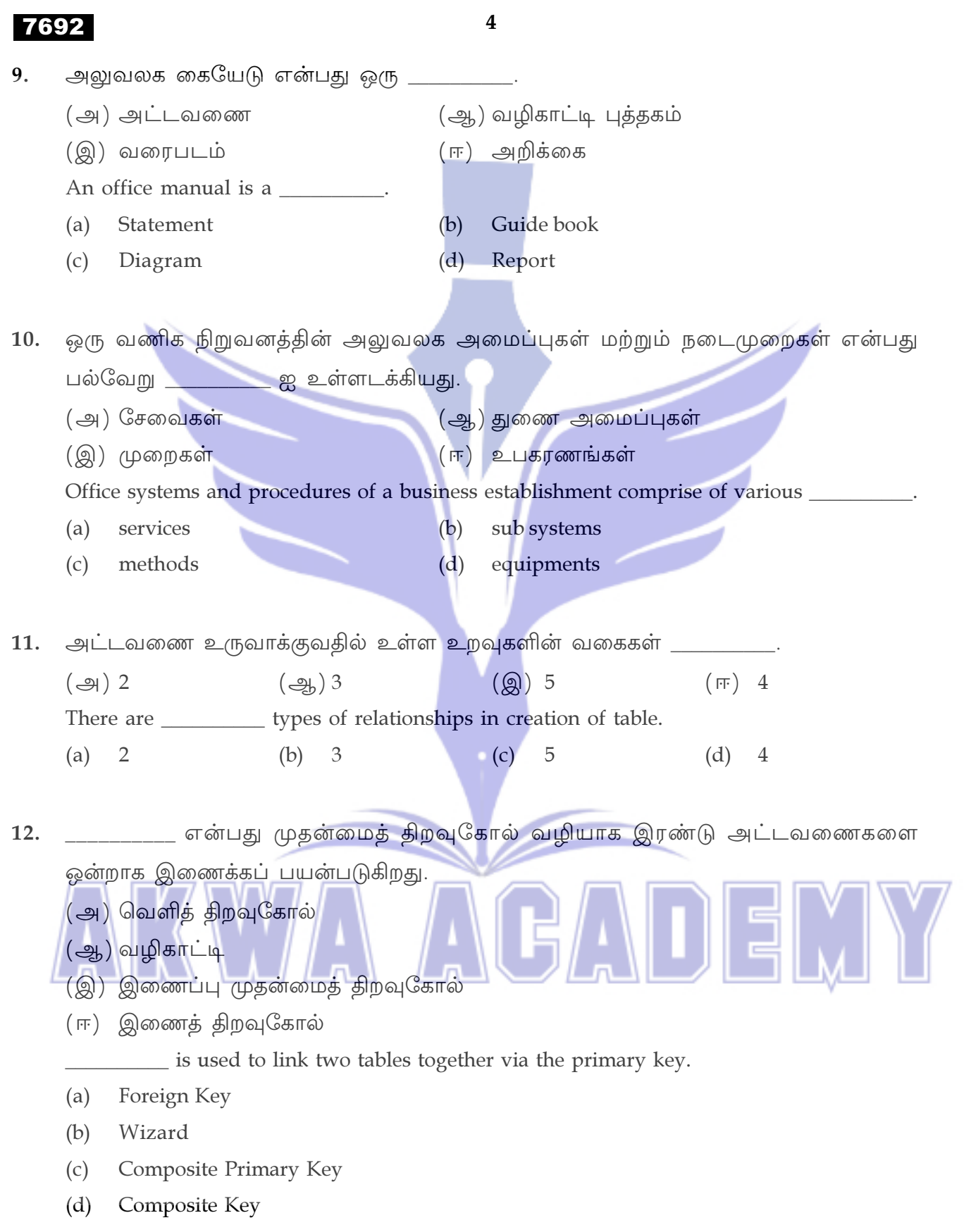

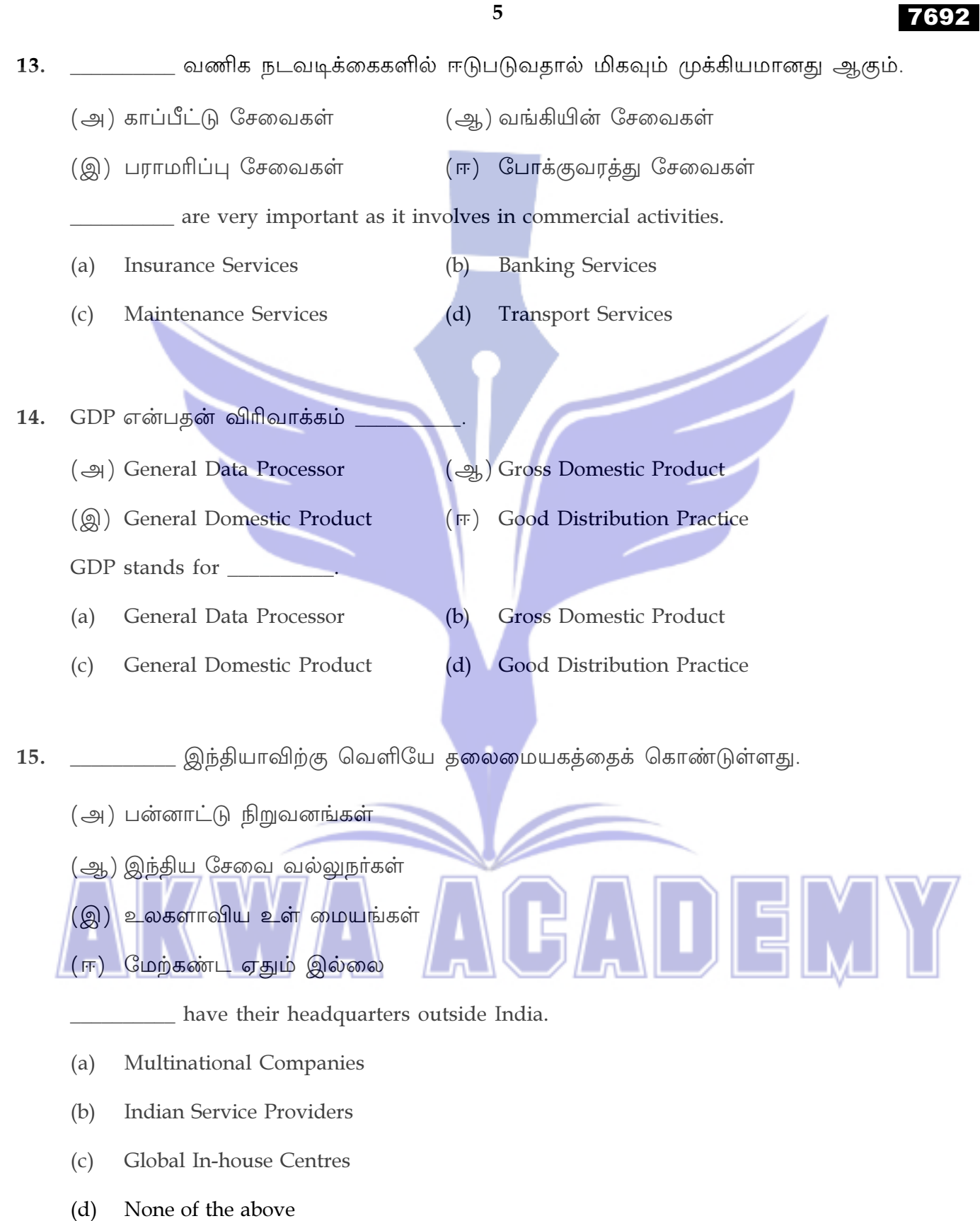

[ திருப்புக / Turn over

 $\frac{1}{2}$   $\left\| \begin{matrix} 1 \\ 2 \end{matrix} \right\|$   $\left\| \begin{matrix} 2 \\ 1 \end{matrix} \right\|$   $\left\| \begin{matrix} 1 \\ 2 \end{matrix} \right\|$ 

# 7692

## பகுதி - II / PART - II

குறிப்பு : ஏதேனும் பத்து வினாக்களுக்கு விடையளிக்கவும். வினா எண் 28 -க்கு கட்டாயமாக விடையளிக்கவும்.  $10x3=30$ 

6

- Note: Answer any ten of the following questions. Question No. 28 is Compulsory.
- தானியங்குதல் என்றால் என்ன ? 16. What is meant by Automation?
- குறைந்த தொகையில்லா வைப்புக் கணக்கு என்றால் என்ன ? 17. What is meant by no frills account?
- 18. IoT என்றால் என்ன ? What is an IoT?
- கூறுநிலை அறைகலன் என்றால் என்ன ? 19. What is meant by modular furniture?
- நவீன அலுவலக தளவாடங்கள் பற்றி சிறு குறிப்பு வரைக. 20. Write a short note on modern office furniture.
- பரவலாக்கப்பட்ட கோப்பிடல் என்றால் என்ன ?  $21.$ What is decentralized filing?
- அலுவலக மேலாளர் எனப்படுபவர் யார் ?  $22.$ Who is the Office Manager?
- BYOD என்றால் என்ன? 23. What is BYOD?
- 24. கிளவுட் கம்ப்யூட்டிங் பற்றி சிறு குறிப்பு வரைக. Write a note on Cloud Computing.
- 25. அலுவலக கையேடுகளின் வகைகள் யாவை ? What are the types of office manuals?

7692

 $\overline{7}$ 

- முதன்மைத் திறவுகோல் என்றால் என்ன ? 26. What is a Primary Key?
- 27. வினவல் (Queries) என்றால் என்ன ? What is a Query?
- வணிக செயல்பாடுகளின் வெளிக்கொணர்வு சேவைகளின் நன்மைகளைக் கூறுக. 28. Write the advantages of business process outsourcing services.

# பகுதி - III / PART - III

- குறிப்பு : எவையேனும் ஐந்து வினாக்களுக்கு விடையளிக்கவும். வினா எண் 35 –க்கு கட்டாயமாக விடையளிக்கவும்.  $5x5=25$
- Answer any five questions. Question No. 35 is Compulsory. Note:
- 29. பணியிடத்தில் ஆரோக்கியத்தையும், பாதுகாப்பையும் எவ்வாறு பராமரிப்பது ? விளக்கவும்.

How do you maintain healthy and safety in the workplace ? Explain.

- 30. அலுவலக தளவாடங்களின் பயன்பாடுகள் யாவை ? What are the uses of office furnitures?
- 31. கோப்பிடலின் வகைகள் யாவை ? What are the types of filing?
- அலுவலக மேலாண்மை மென்பொருளின் நன்மை, தீமைகளைப் பட்டியலிடவும்.  $32.$ List out the advantages and disadvantages of office management software.
- அலுவலக கையேடுகளில் திருத்தம் மற்றும் பகிர்ந்தளித்தல் பற்றி விளக்கவும். 33. Explain Revision and Distribution of Office Manuals.
- வங்கி அறிக்கைகள் பராமரிப்பு குறிப்பு வரைக. 34. Write a note on maintaining bank statements.
- 35. தரவுதளத்தை உருவாக்குவதற்கான படிகளை எழுதுக. Write about the steps to create the database.

[ திருப்புக / Turn over

5AUEMY

# 7692

## பகுதி - IV / PART - IV

- குறிப்பு: அனைத்து வினாக்களுக்கும் விடையளிக்கவும்.
- Note: Answer all the questions.
- அலுவலக உதவியாளரின் கடமைகள் யாவை ? 36.  $\left(\bigoplus\right)$   $(i)$ 
	- சிறு வணிகா்களுக்கான இலவச மென்பொருளைப் பற்றிக் கூறுக.  $(ii)$

#### அல்லது

- (ஆ) பதிவு மேலாண்மையை விரிவாக விளக்குக.
- What are the duties of an Office Assistant?  $(a)$  $(i)$ 
	- State about the free software for small business.  $(ii)$

#### $\overline{OR}$

- $(b)$ Elaborate the term records management.
- (அ) அலுவலக அமைப்புகள் மற்றும் நடைமுறைகளின் கோட்பாடுகளை விவரிக்கவும். 37.

## அல்லது

- (ஆ) இந்தியாவில் உள்ள வணிக செயல்முறை மேலாண்மை தொழில்துறை பற்றி விவரிக்கவும்.
- Explain the principles of Office System and Procedures.  $(a)$

OR

 $-000 -$ 

Explain the Business Process Management Industry in India.  $(b)$ 

8

 $2x10=20$